# Package 'healthyAddress'

February 7, 2024

Title Convert Addresses to Standard Inputs

Version 0.2.0

Description Efficient tools for parsing and standardizing Australian

addresses from textual data. It utilizes optimized algorithms to accurately identify and extract components of addresses, such as street names, types, and postcodes, especially for large batched data in contexts where sending addresses to internet services may be slow or inappropriate. The core functionality is built on fast string processing techniques to handle variations in address formats and abbreviations commonly found in Australian address data. Designed for data scientists, urban planners, and logistics analysts, the package facilitates the cleaning and normalization of address information, supporting better data integration and analysis in urban studies, geography, and related fields.

License GPL-2

Encoding UTF-8

RoxygenNote 7.2.0

Imports data.table, fastmatch, fst, hutils, hutilscpp, magrittr, qs,

utils Suggests tinytest

**Depends**  $R (= 3.5.0)$ 

NeedsCompilation yes

Author Hugh Parsonage [aut, cre]

Maintainer Hugh Parsonage <hugh.parsonage@gmail.com>

Repository CRAN

Date/Publication 2024-02-07 17:50:09 UTC

# R topics documented:

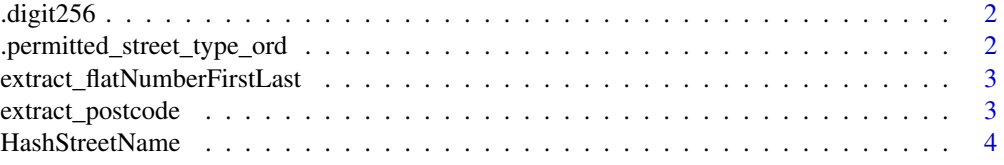

<span id="page-1-0"></span>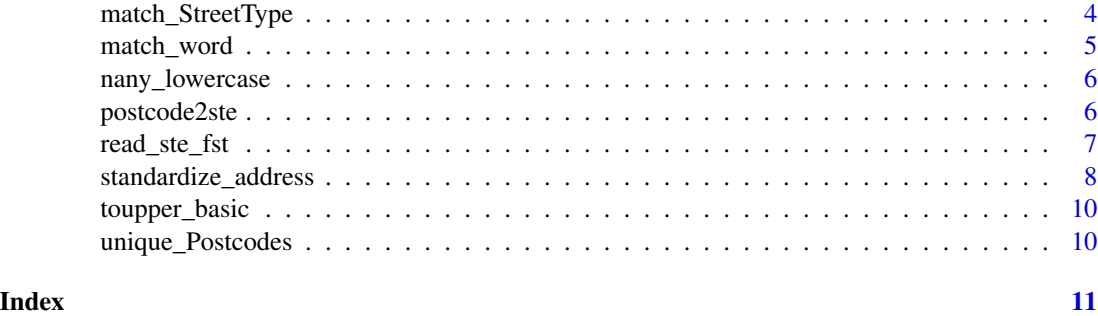

.digit256 *Extract the n-th digit of a duocentehexaquinquagesimal number*

# Description

Extract the n-th digit of a duocentehexaquinquagesimal number

# Usage

.digit256(x, d)

# Arguments

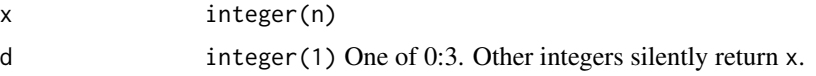

# Value

For  $b = 256$  if

 $x = a_0 + a_1b + a_2b^2 + a_3b^3$ 

then  $.digit(x, d) = a_d$ 

.permitted\_street\_type\_ord *Street types allowed.*

# Description

Street types allowed.

# Usage

.permitted\_street\_type\_ord()

#### <span id="page-2-0"></span>Value

A character vector, the permitted street codes. In order of (approximate) occurrence; more common street types appear in the head of the vector.

```
extract_flatNumberFirstLast
```
*Extract the flat number, number first/last from an address*

#### Description

Extract the flat number, number first/last from an address

#### Usage

```
extract_flatNumberFirstLast(address)
```
#### Arguments

address A character vector from which the numbers are to be extracted.

#### Value

A data.table of three components: the flat number, the number first, and number last.

extract\_postcode *Extract the postcode from the suffix of a string*

#### Description

Extract the postcode from the suffix of a string

#### Usage

```
extract_postcode(x)
```
#### Arguments

x A character vector.

### Value

An integer vector the same length as x, giving the postcode as it appears in the last 3 or 4 characters in each string. Returns NA\_integer\_ for other strings.

There is no guarantee made that the postcode is a real postcode.

# Examples

```
extract_postcode("3000")
extract_postcode("Melbourne Vic 3000")
```
<span id="page-3-1"></span>HashStreetName *Hash a street name quickly and accurately*

#### Description

Hash a street name quickly and accurately

# Usage

HashStreetName(x)

```
unHashStreetName(x)
```
#### Arguments

x A character vector of uppercase street names (without the street type).

#### Value

For HashStreetName, an integer vector the same length as x, a hash of the input; for unHashStreetName the inverse operation.

If the original x does not contain a recognized street name, the result of unHashStreetName will be NA.

#### Examples

```
HashStreetName("FLINDERS")
```
match\_StreetType *Find the street type within an address*

# Description

Find the street type within an address

#### Usage

match\_StreetType(address)

<span id="page-3-0"></span>

# <span id="page-4-0"></span>match\_word 5

## Arguments

address A character vector, every string an address.

# Value

A list of two elements. The first element are the indices of street type in .permitted\_street\_type\_ord() that is found in the address. The second element are the corresponding string positions of the street so identified.

# Examples

```
cds <- .permitted_street_type_ord()
head(cds)
match_StreetType("712 FLINDERS STREET MELBOURNE 3004")
# 012345678901234
match_StreetType("712 FLINDERS ST MELBOURNE 3004")
```
# match\_word *Find word within a sentence*

### Description

Find word within a sentence

# Usage

match\_word(x, tbl)

#### Arguments

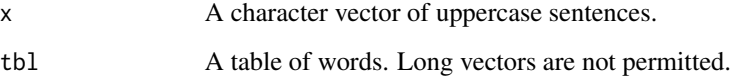

# Value

An integer vector the same length as x, where the i-th entry is the integer position of the first word in tbl detected in x[i]. Non-matches return NA. Words are strings of uppercase separated by spaces.

<span id="page-5-0"></span>

#### Description

Ensures all elements of a character vector are uppercase; no lowercase characters.

#### Usage

```
nany_lowercase(x, nThread = getOption("healthyAddress.nThread", 1L))
```
#### Arguments

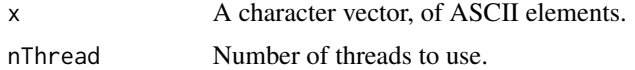

#### Value

nany\_lowercase FALSE if any char in x is a lowercase letter.

#### Examples

```
nany_lowercase("ABC")
nany_lowercase("ABC 123 /--")
nany_lowercase("ABC 123 /-- z")
```
postcode2ste *In what states do postcodes lie?*

#### Description

While for most postcodes, the state enclosing it is easy to evaluate (e.g. most postcodes in 2000- 2999 are in NSW), the general case is non-trivial. In particular, some postcodes straddle state borders.

#### Usage

```
postcode2ste(Postcodes, result = c("integer", "character"))
```
#### Arguments

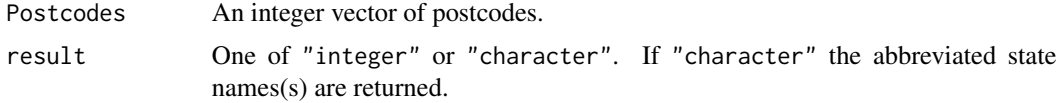

# <span id="page-6-0"></span>read\_ste\_fst 7

#### Value

A vector, the minimal states that cover all postcodes given. For example, if all postcodes lie within a single state a scalar integer/string of that state is returned.

#### Examples

```
vic_poa <- c(3021L, 3084L, 3013L, 3147L, 3030L,
             3123L, 3070L, 3004L, 3250L, 3630L)
postcode2ste(vic_poa)
postcode2ste(vic_poa, result = "character")
postcode2ste(c(vic_poa, 2000L))
postcode2ste(3644L)
```
read\_ste\_fst *Get internal data*

### Description

Get internal data

#### Usage

```
read_ste_fst(
  ste = c("ACT", "NSW", "NT", "OT", "QLD", "SA", "TAS", "VIC", "WA"),
  columns = NULL,
 data_env = getOption("healthyAddress.data_env"),
 data_dir = getOption("healthyAddress.data_dir", tempfile()),
  rbind = TRUE
)
```
#### Arguments

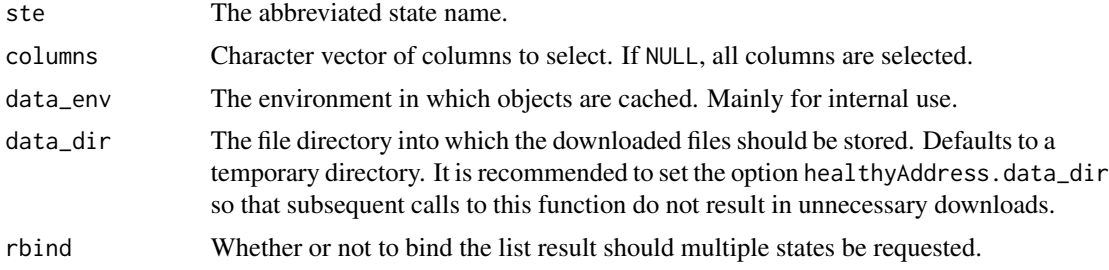

#### Value

A data.table containing all the addresses in the given states.

<span id="page-7-0"></span>standardize\_address *Standard address*

#### Description

Standardize an address from a free text expression into its components as used in the PSMA (formerly, "Public Sector for Mapping Agencies") database.

#### Usage

```
standardize_address(
 Address,
 AddressLine2 = NULL,
 return.type = c("data.table", "integer"),
  integer_StreetType = FALSE,
 hash_StreetName = FALSE,
 check = 1L,
 nThread = getOption("healthyAddress.nThread", 1L)
)
```

```
standard_address2(Address, nThread = getOption("healthyAddres.nThread", 1L))
```

```
standard_address3(Line1, Line2, Postcode = NULL, KeepStreetName = FALSE)
```
# Arguments

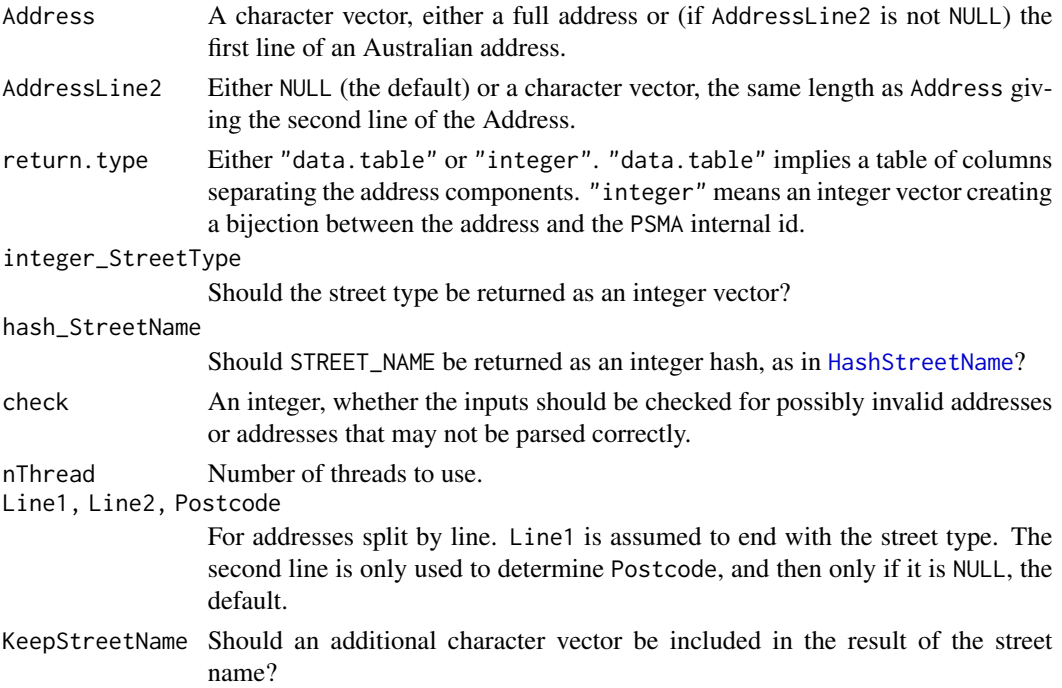

#### <span id="page-8-0"></span>Details

By convention observed in the PSMA, street names such as 'THE ESPLANADE' have a street name of 'THE ESPLANADE' and an absent street type code.

Non-addresses passed have unspecified behaviour, though usually the numbers of the standard address will be 0 or NA. Postcodes may be negative in some circumstances where a postcode is not detected, though this should not be relied on.

For maximum performance, consider setting integer\_StreetType and hash\_StreetName to TRUE. It has been observed that joining two tables together has been faster when using the hash of the standardized street name, rather than the street name, even when taking into account the hashing process.

For performance reasons, addresses with more than 32 words are not supported.

If a postcode-like number exists at the end of a Address, but is not in fact a postcode, then NA will be in each field, except postcode, which will have the value -1.

#### Value

A data.table containing columns indicating the components of the standard address:

- FLAT\_NUMBER The flat or unit number. This includes things like SHOP number.
- NUMBER\_FIRST As used in the PSMA, this identified the first (or only) number in the address range.
- NUMBER\_LAST As used in the PSMA, if an address is marked as having a range of street numbers, the last of the range.
- NUMBER\_SUFFIX A raw vector. The suffix observed after the numbers. The PSMA technically has multiple suffixes for each number component.
- H0 If hash\_StreetName = TRUE, the DJB2 hash (as used in [HashStreetName](#page-3-1) of the street name.). Observed to have performance benefits.
- STREET\_NAME The (uppercase) of the street name. Streets such as 'THE ESPLANADE' or 'THE AVENUE' are treated as entirely made up of a street name and have a STREET\_TYPE\_CODE of zero.
- STREET\_TYPE\_CODE An integer, the street type code marking the type of street such as ROAD, STREET, AVENUE, etc. They code corresponds approximately to the rank of their frequency in addresses.
- STREET\_TYPE If integer\_StreetType = FALSE, then the (uppercase) standard name of the street type.
- POSTCODE An integer vector, the postcode observed.

<span id="page-9-0"></span>toupper\_basic *Uppercase*

# Description

Uppercase

# Usage

toupper\_basic(x)

# Arguments

x A character vector

#### Value

The same as toupper(x) for ASCII entries. For implementation reasons, strings wider than 32767 characters (bytes) will be ignored.

unique\_Postcodes *Unique postcodes of*

# Description

Unique postcodes of

# Usage

```
unique_Postcodes(x)
```
# Arguments

x An integer vector of postcodes.

#### Value

A (sorted) integer vector of the unique, non-NA values in x.

# <span id="page-10-0"></span>Index

.digit256, [2](#page-1-0) .permitted\_street\_type\_ord, [2](#page-1-0)

extract\_flatNumberFirstLast, [3](#page-2-0) extract\_postcode, [3](#page-2-0)

HashStreetName, [4,](#page-3-0) *[8,](#page-7-0) [9](#page-8-0)*

match\_StreetType, [4](#page-3-0) match\_word, [5](#page-4-0)

nany\_lowercase, [6](#page-5-0)

postcode2ste, [6](#page-5-0)

read\_ste\_fst, [7](#page-6-0)

standard\_address2 *(*standardize\_address*)*, [8](#page-7-0) standard\_address3 *(*standardize\_address*)*, [8](#page-7-0) standardize\_address, [8](#page-7-0)

toupper\_basic, [10](#page-9-0)

unHashStreetName *(*HashStreetName*)*, [4](#page-3-0) unique\_Postcodes, [10](#page-9-0)